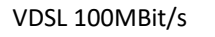

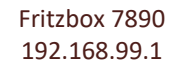

192.168.99.x VLAN 1 Ziel: Abschaltung AVM

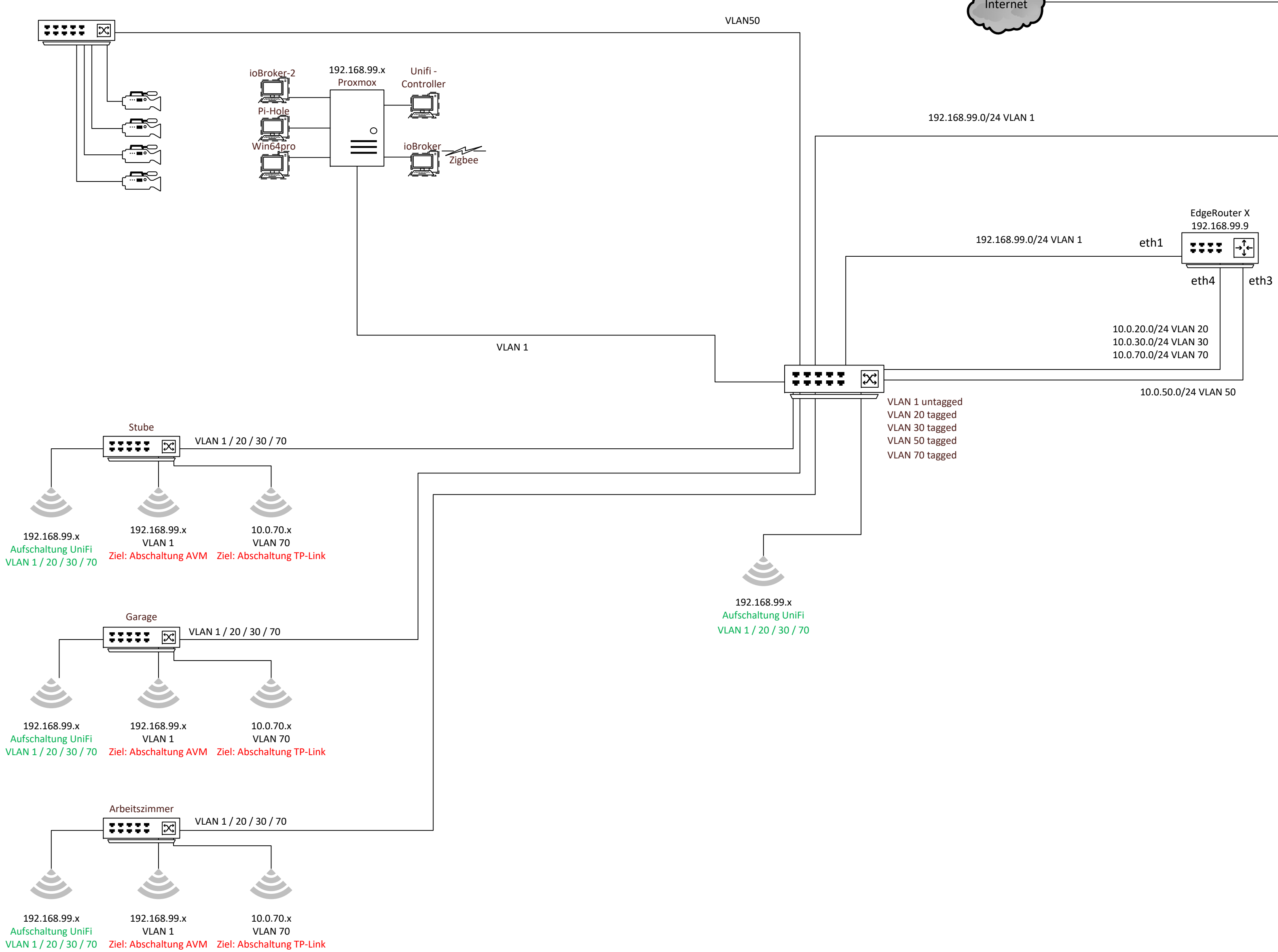

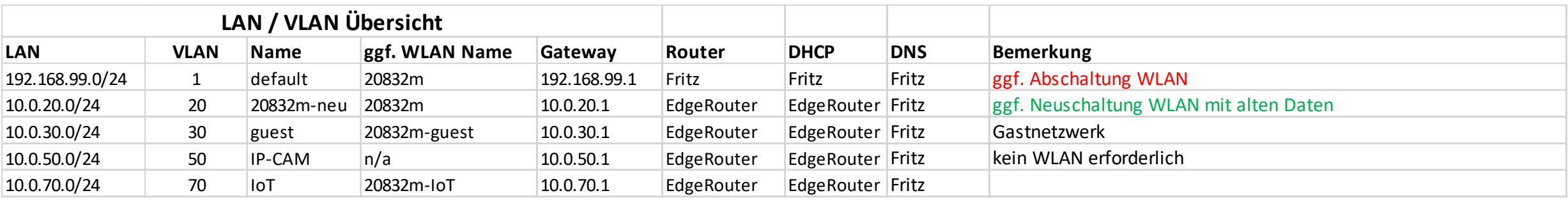

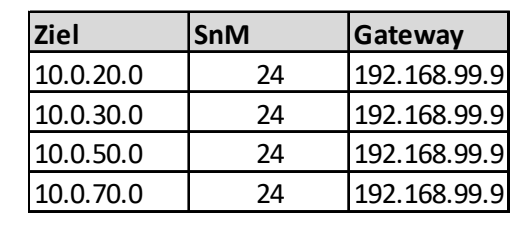

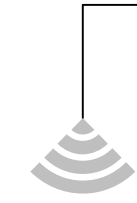

## **Routingtabelle**